## **Klargøring af en ekstern USB-harddisk**

## **BEMÆRK :**

- 0 Brug et USB-kabel med mini-A (udvendigt) B (udvendigt) stik, ved tilslutning til den eksterne harddisk.
- Det USB-kabel som leveres med dette apparat kan ikke bruges.
- 0 For at anvende det medfølgende USB-kabel med det eksterne harddiskdrev, skal du købe følgende USB-forlængerkabel.
- Mini-A (han) A (hun)
- (Del nummer: QAM0852-001)
- *1* Forbind USB-kablet og lysnetadapteren.
	- Sluk videokameraet ved at trykke på  $\Phi$ -knappen i ca. 2 sekunder.

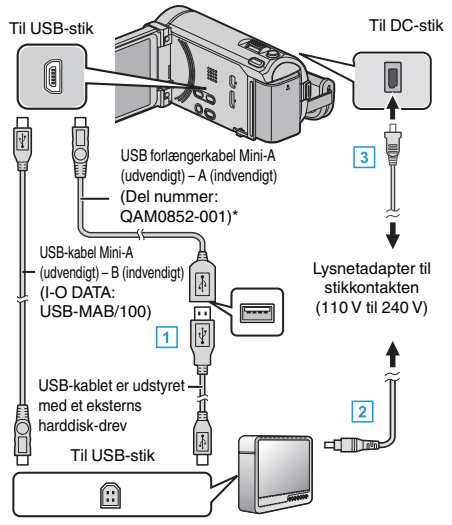

- **T** Forbind USB-kablet til den eksterne USB-harddisk.
- **B** Forbind det eksterne USB harddisk-drevs lysnetadapter.
- 3 Forbind lysnetadapteren til enheden.
- 0 Dette apparat bliver automatisk tændt når AC-adapteren tilkobles.
- Denne enhed tænder og "BACK-UP"-menuen kommer frem.
- Når USB-kablet er tilsluttet, vises "BACK-UP"-menuen.
- 0 Se også det eksterne harddisk-drevs brugervejledning.
- *2* Tænd det eksterne harddisk-drev.

## **FORSIGTIG :**

- 0 Sørg for, at der er slukket for strømmen, når enhederne forbindes. Ellers er der fare for stød eller funktionsfejl.
- 0 Der må ikke forbindes et USB-hub mellem denne enhed og den eksterne USB-harddisk.